## **Dashboard крякнутая версия Скачать [32|64bit]**

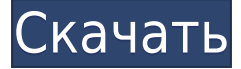

### **Dashboard (LifeTime) Activation Code Download**

Эта информационная панель показывает необходимую информацию о вашем жестком диске за несколько простых шагов. Приложение работает на облаке, имеет удобный пользовательский интерфейс и интегрируется со многими сторонними приложениями, чтобы предоставить вам интеллектуальную информацию. Читать далее Увеличение лимита пропускной способности Это программа, которая позволит вам увеличить скорость вашего интернета, временно увеличив ограничения пропускной способности для загрузки и выгрузки до их максимальных значений. Вы также сможете быстро восстановить свои ограничения в любое время, используя инструмент управления пропускной способностью вашего домашнего беспроводного маршрутизатора. Это надежная программа, в которой есть группа поддержки, готовая помочь вам с любыми проблемами, которые могут возникнуть. Удаленное управление ПК с Windows из любого места Это программа, которая позволяет вам удаленно управлять своим компьютером, предоставляя вам функции удаленного рабочего стола и совместного использования экрана. Для этого он использует протокол удаленного рабочего стола Windows. Встроенные темы для ярлыков на рабочем столе Это приложение поставляется со встроенными темами для персонализации вашего рабочего стола тремя различными способами: темы, обои и экраны рабочего стола. Вы также можете создавать свои собственные папки, просто перетаскивая их в интерфейс программы. Это программное обеспечение доступно для ПК с Windows XP и Windows 7. Описание: Увеличение лимита пропускной способности Это программа, которая позволит вам увеличить скорость вашего интернета, временно увеличив ограничения пропускной способности для загрузки и выгрузки до их максимальных значений. Вы также сможете быстро восстановить свои ограничения в любое время, используя инструмент управления пропускной способностью вашего домашнего беспроводного маршрутизатора. Это надежная программа, в которой есть группа поддержки, готовая помочь вам с любыми проблемами, которые могут возникнуть. Удаленное управление ПК с Windows из любого места Это программа, которая позволяет вам удаленно управлять своим компьютером, предоставляя вам функции удаленного рабочего стола и совместного использования экрана.Для этого он использует протокол удаленного рабочего стола Windows. Это программное обеспечение доступно для ПК с Windows XP и Windows 7. Описание: Встроенные темы для ярлыков на рабочем столе. Это приложение поставляется со встроенными темами для персонализации вашего рабочего стола тремя различными способами: темы, обои и экраны рабочего стола. Вы также можете создавать свои собственные папки, просто перетаскивая их в интерфейс программы. Описание: Усилитель Wi-Fi. WiFi Booster увеличивает скорость подключения к беспроводным маршрутизаторам по всему дому. Это достигается за счет одновременной передачи нескольких пакетов данных вместо повторения пакета. Это увеличивает скорость передачи данных без использования дополнительной пропускной способности. Вы также можете легко протестировать приложение, используя

## **Dashboard Crack Free**

Вы можете настроить твердотельный накопитель Western Digital таким образом, чтобы он работал с максимальной производительностью. WD SSD Dashboard Crack Mac предоставляет комплексные инструменты, которые помогут оптимизировать ваш SSD и заставить его работать с максимальной эффективностью. Вы можете подключить свой SSD к своей системе через USB и использовать различные функции, чтобы убедиться, что ваш SSD работает бесперебойно и не доставляет вам проблем. Получите полезную информацию Приложение отображает подробную информацию о функциональности и состоянии вашего SSD. Вы можете просмотреть состояние работоспособности вашего SSD и получить доступ к системной информации об основных компонентах вашего компьютера. Вы также можете получить информацию о различных драйверах и приложениях, установленных на вашем SSD. Если на вашем SSD есть обновление прошивки, вы можете установить его автоматически. Вы также можете настроить уведомления и способ их отображения. Отправка уведомлений по электронной почте Вы можете использовать WD SSD Dashboard, чтобы отправлять вам электронные письма всякий раз, когда происходит определенное событие. Вы можете указать, о каких событиях вы должны получать уведомления, нажав кнопку «Дополнительные параметры оповещения». Получить информацию о вашем SSD Вы можете настроить свой SSD так, чтобы он работал наилучшим образом. WD SSD Dashboard отображает версию прошивки вашего SSD, и эта информация обновляется при каждом обновлении. Вы можете получить доступ к информации о вашем SSD и его функциях, например к информации о поставщике и поддержке. С помощью WD SSD Dashboard вы можете выполнять различные задачи по оптимизации, например, обновлять прошивку. Вы также можете отслеживать состояние вашего SSD и получать доступ к его состоянию работоспособности и ошибкам. Отключите все внешние устройства (например, адаптер Ethernet или USB-концентратор), выключите компьютерную систему, затем подключите устройство к внутреннему USB-порту компьютера. Мы будем использовать вашего интернет-провайдера (ISP), чтобы проверить, сколько времени займет загрузка и установка новой версии приложения. Обратите внимание, что время зависит от

вашего соединения и скорости вашего интернет-соединения. Вы получите уведомление по электронной почте, когда новая версия будет доступна для загрузки. Загрузите «Инструмент установки», прикрепленный к электронному письму, для получения дополнительной информации об установке новой версии. Нажмите OK, чтобы начать установку программы. Когда появится экран «Добро пожаловать в WD SSD Dashboard», нажмите «Далее», чтобы запустить приложение. Примите лицензионное соглашение с конечным пользователем и нажмите «Далее», чтобы продолжить. Примите условия установки и нажмите «Установить», чтобы установить WD SSD Dashboard. Доступно обновление программы для WD SSD Dashboard. Обновите приложение, следуя инструкциям в меню «Справка». Добро пожаловать в ВД 1eaed4ebc0

# **Dashboard [Mac/Win] 2022 [New]**

Dashboard — это быстрый взгляд на ваш SSD. Нажмите кнопку «Панель инструментов», и откроется окно, в котором вы сможете быстро просмотреть свой SSD. Системные Требования: Минимальные требования: Windows 10 Версия: 1.0.14086 Вебсайт Facebook: Подпишитесь на наш канал YouTube, чтобы быть в курсе последних новостей технологий: Я даю согласие на то, чтобы этот веб-сайт хранил предоставленную мной информацию, чтобы они могли ответить на мой запрос. Для получения дополнительной информации ознакомьтесь с нашей Политикой конфиденциальности.1. Область изобретения Настоящее изобретение относится к устройству экспонирования, которое экспонирует объект, подлежащий экспонированию, такой как монокристаллическая подложка, по образцу исходного изображения, способу экспонирования и способу изготовления устройства. 2. Описание предшествующего уровня техники В последние годы микроструктурирование в полупроводниковых устройствах (СБИС: очень крупномасштабная интеграция) быстро развивается, и для формирования более точного микроструктуры требуется экспонирующее устройство. Для формирования более точного рисунка желательно уменьшить диаметр рисунка в экспонирующем аппарате с использованием проекционной оптической системы, и перспективным является сканирующий экспонирующий аппарат с последней методикой. В сканирующем экспонирующем устройстве положение пластины (объекта, подлежащего экспонированию) контролируется путем синхронизации сетки (оригинала) с площадкой, на которую помещается пластина, и эта площадка перемещается в осевом направлении проекционной оптической системы. Недавно было предложено сканирующее экспонирующее устройство, которое устанавливает множество датчиков совмещения в направлении сканирования и совмещает метки совмещения, сформированные на пластине, вдоль множества различных направлений, как описано в выложенной заявке на патент Японии № 2000-143645. Устройство сканирующего экспонирования, раскрытое в выложенной заявке на патент Японии №2000-143645 снабжен первым датчиком совмещения, совмещенным в направлении Y (осевое направление направления сканирования), которое совпадает с направлением сканирования, и вторым датчиком совмещения, совмещенным в направлении X, которое является ортогональным осевому направлению. в направлении сканирования. Выравнивание осуществляется по этим датчикам совмещения путем перемещения столика в направлении Y и перемещения измерительного блока пластины в направлении X соответственно для совмещения метки совмещения

### **What's New in the?**

ваши твердотельные накопители. WD SSD Dashboard помогает оптимизировать ваш SSD, предоставляя широкий набор инструментов. Вы можете легко найти и узнать, какие функции доступны для вашего SSD, благодаря предоставленной подробной информации. Вы можете легко выполнять специальные операции по обслуживанию вашего SSD благодаря различным инструментам, предоставляемым приложением. Вы можете легко обновить прошивку вашего SSD, если это необходимо, благодаря разделу приложения «Управление дисками». Вы можете легко отправлять оповещения по электронной почте для любой возможной ситуации, настроив приложение для этого. Что нового в этой версии: 1. Повышение производительности. 2. Отображение предупреждений о техническом обслуживании непосредственно на приборной панели. HD Logistics Software выпустила новую версию своей системы управления складом на основе подписки — HD Warehouse Management System for Amazon FBA. Новая версия позволяет пользователям автоматически устанавливать цены продажи и фрахтовые ставки, а также автоматически оплачивать счета, не открывая заказ на продажу. Компания заявила, что эти усовершенствования помогут пользователям автоматизировать складские процессы FBA, управлять складами с одного экрана, снизить эксплуатационные расходы склада, улучшить управление запасами, улучшить синхронизацию данных, повысить точность выполнения заказов клиентов, улучшить управление ИТ-инфраструктурой склада и уменьшить количество человеческих ошибок во время складирования. операции. Стоимость системы управления HD Warehouse для Amazon FBA составляет 49,99 долларов США в месяц. Это веб-приложение для ПК, Mac, iPad, Android, iPhone и планшетов Amazon Fire. По словам компании, новая версия отражает миссию HD Logistics Software по предоставлению простого и экономичного решения для управления складом, которое позволяет пользователям управлять своими складами Amazon FBA и управлять ими. Он включает в себя следующие функции: - Полнофункциональное решение для управления Amazon FBA - Возможности управления запасами, рабочей силой и отгрузкой компонентов складов Amazon FBA. - Неограниченные ресурсы – без ограничений - Индивидуальное управление заказами, выполнение и отчетность как в мобильной, так и в настольной среде. - Доступ к нескольким точкам продаж без лицензионных сборов - Детальный инвентарь и отслеживание на уровне предметов - Безопасные и надежные варианты выставления счетов с функциями автоматической оплаты - Активируйте счета-фактуры BOPIS, оплачивайте поставки, принимайте и инициируйте возвраты и отправляйте заказы - Выполнение заказов из нескольких точек продаж - Выполнение заказов для нескольких складов Amazon FBA и центров выполнения заказов Amazon. - Предварительно настроенные пользовательские ресурсы и отчеты - Интегрированный процесс выставления счетов, доставки, инвентаризации, доставки и выполнения

# **System Requirements For Dashboard:**

Память: 2 ГБ ОЗУ 2 ГБ оперативной памяти Жесткий диск: 10 ГБ свободного места 10 ГБ свободного места Процессор Intel® Core™ i5-2520M или аналогичный ОС: Windows 10 (64-разрядная версия) NVIDIA GeForce GTX1050 (4 ГБ) или аналогичный 4 ГБ) или эквивалент Графика: совместимая с DirectX11 Совместимый с DirectX11 Дисплей: 1920 x 1080, 2560 x 1440 или 3840 x 2160 1920 x 1080, 2560 x 1440 или 3840 x 2160 Устройства ввода: Клавиатура и мышь